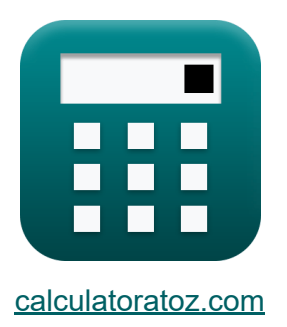

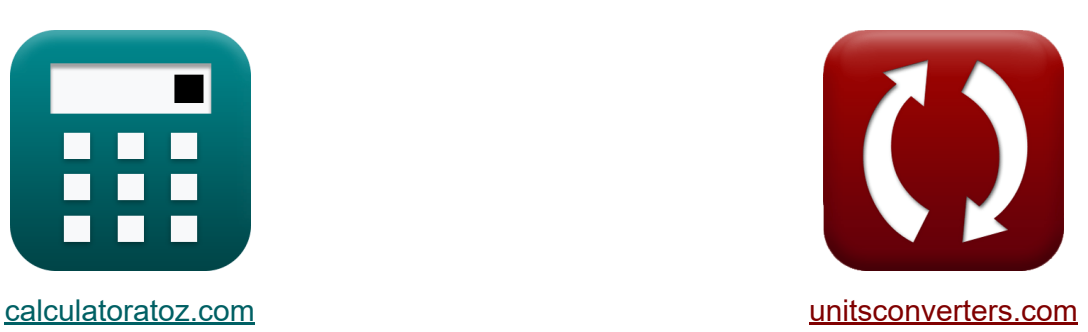

# **Características del amplificador Fórmulas**

¡Ejemplos!

**iCalculadoras! iEjemplos! iConversiones!** 

Marcador **[calculatoratoz.com](https://www.calculatoratoz.com/es)**, **[unitsconverters.com](https://www.unitsconverters.com/es)**

Cobertura más amplia de calculadoras y creciente - **¡30.000+ calculadoras!** Calcular con una unidad diferente para cada variable - **¡Conversión de unidades integrada!**

La colección más amplia de medidas y unidades - **¡250+ Medidas!**

¡Siéntete libre de COMPARTIR este documento con tus amigos!

*[Por favor, deje sus comentarios aquí...](https://docs.google.com/forms/d/e/1FAIpQLSf4b4wDgl-KBPJGChMJCxFlqrHvFdmw4Z8WHDP7MoWEdk8QOw/viewform?usp=pp_url&entry.1491156970=Caracter%C3%ADsticas%20del%20amplificador%20F%C3%B3rmulas)*

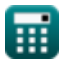

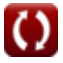

## **Lista de 21 Características del amplificador Fórmulas**

## **Características del amplificador**

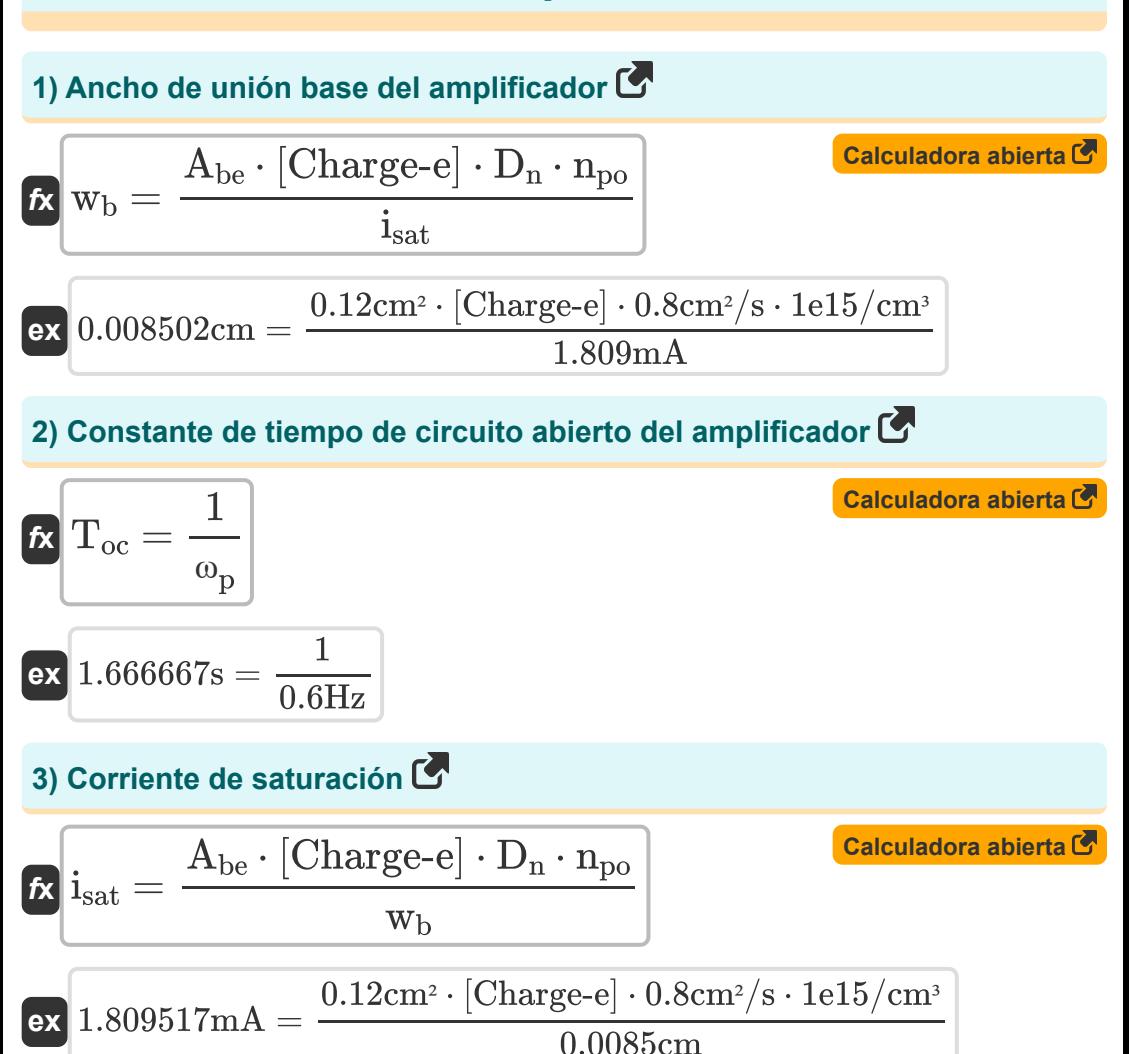

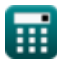

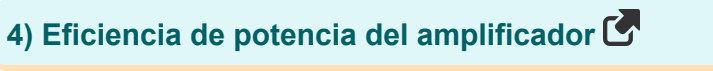

| $\% \eta_p = 100 \cdot \left(\frac{P_L}{P_{in}}\right)$           | Calculateor a biertad |
|-------------------------------------------------------------------|-----------------------|
| $\text{ex } 88.33333 = 100 \cdot \left(\frac{7.95W}{9W}\right)$   |                       |
| $\text{5) Gannacia actual del amplification}$                     |                       |
| $\text{Ex } A_i = \frac{I_o}{i_{in}}$                             |                       |
| $\text{Ex } 1.178832 = \frac{3.23 \text{ mA}}{2.74 \text{ mA}}$   |                       |
| $\text{6) Gannicia de corriente del amplification en decibelios}$ |                       |
| $\text{Ex } A_i_{(dB)} = 20 \cdot (\log 10(A_i))$                 |                       |
| $\text{cx } 1.422906dB = 20 \cdot (\log 10(1.178))$               |                       |
| $\text{7) Gannacia de potencia del amplification}$                |                       |
| $\text{7A}_p = \frac{P_L}{P_{in}}$                                |                       |
| $\text{cx } A_p = \frac{P_L}{P_{in}}$                             |                       |
| $\text{cx } 0.883333 = \frac{7.95 W}{9W}$                         |                       |

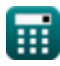

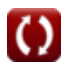

#### **8) Ganancia de voltaje dada la resistencia de carga**

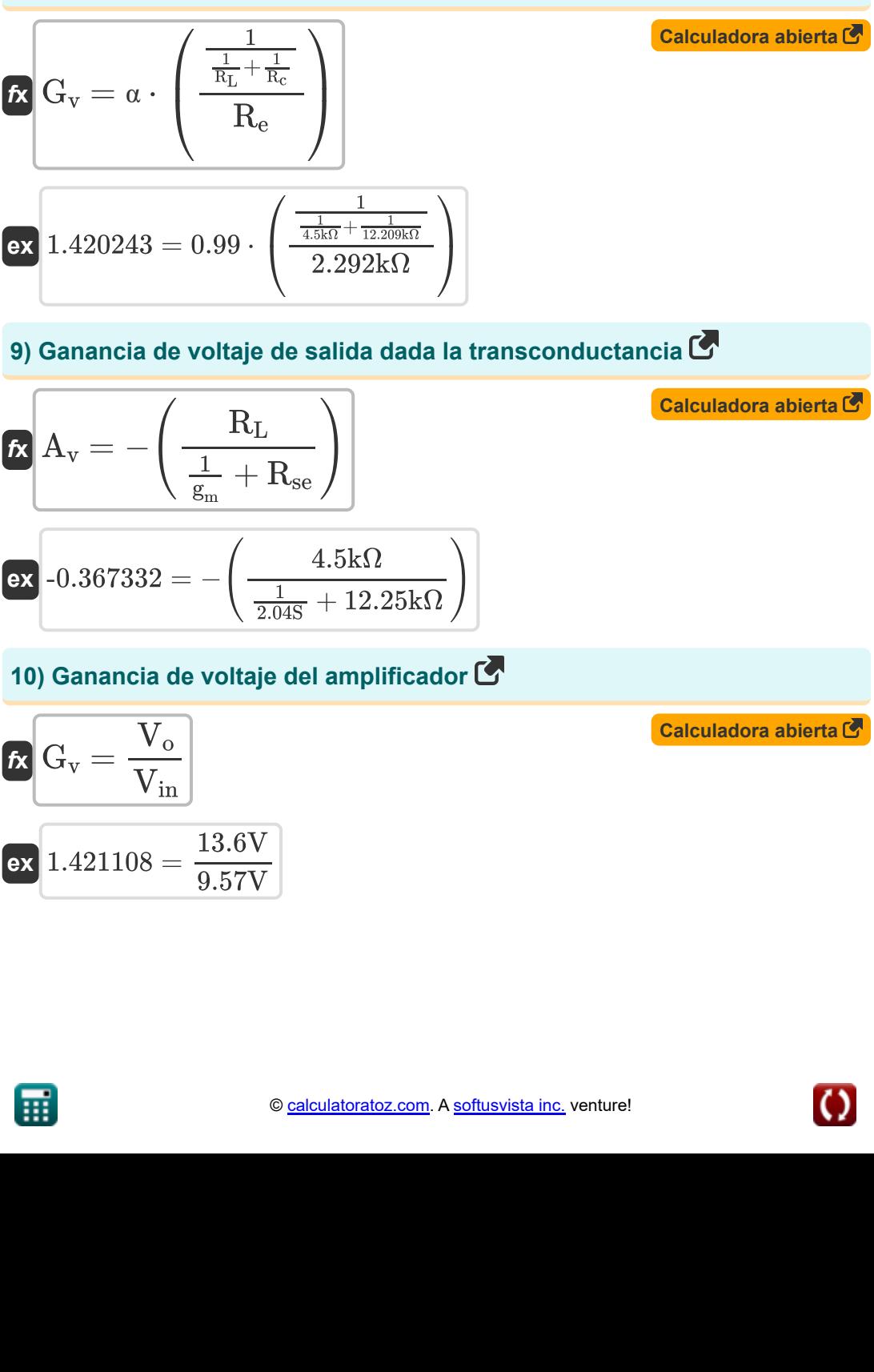

$$
\boxed{\text{ex}}\, 1.421108 =
$$

9.57V

萠

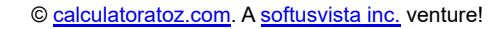

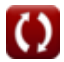

**11) Ganancia diferencial del amplificador de instrumentación** 

$$
\begin{array}{l|l|l} \hline \mathbf{A}_\mathrm{d}=\left(\frac{\mathrm{R}_4}{\mathrm{R}_3}\right)\cdot\left(1+\frac{\mathrm{R}_2}{\mathrm{R}_1}\right) & \text{Calculate the}\ \hline \mathbf{a}_\mathrm{d}=\left(\frac{7k\Omega}{10.5\mathrm{k}\Omega}\right)\cdot\left(1+\frac{8.75\mathrm{k}\Omega}{12.5\mathrm{k}\Omega}\right) \\[10mm] \hline \hline \mathbf{a}_\mathrm{d}=\left(\frac{7k\Omega}{10.5\mathrm{k}\Omega}\right)\cdot\left(1+\frac{8.75\mathrm{k}\Omega}{12.5\mathrm{k}\Omega}\right) & \text{Calculate the}\ \hline \mathbf{b}_\mathrm{d}=\left(\frac{7k\Omega}{10.5\mathrm{k}\Omega}\right)\left(\frac{7k\Omega}{10.5\mathrm{k}\Omega}\right) & \text{Calculate the}\ \hline \mathbf{b}_\mathrm{d}=\left(\frac{7k\Omega}{10.5\mathrm{k}\Omega}\right)\left(\frac{7k\Omega}{10.5\mathrm{k}\Omega}\right) & \text{Calculate the}\ \hline \mathbf{b}_\mathrm{d}=\left(\frac{7k\Omega}{10.5\mathrm{k}\Omega}\right)\left(\frac{7k\Omega}{10.5\mathrm{k}\Omega}\right) & \text{Exercise 1.5.13.18.2 \\\hline \hline \mathbf{b}_\mathrm{d}=\left(\frac{1}{\mathrm{d}_\mathrm{d}+\mathrm{d}_\mathrm{d}+\mathrm{d}_\mathrm{d}+\mathrm{d}_\mathrm{d}\right)}\right) & \text{Exercise 1.5.13.13.13.13 \\\hline \hline \mathbf{c}_\mathrm{d}=\left(\frac{1}{\mathrm{d}_\mathrm{d}+\mathrm{d}_\mathrm{d}+\mathrm{d}_\mathrm{d}+\mathrm{d}_\mathrm{d}\right) & \text{Exercise 1.5.13.13.13 \\\hline \hline \mathbf{c}_\mathrm{d}=\left(\frac{1}{\mathrm{d}_\mathrm{d}+\mathrm{d}_\mathrm{d}+\mathrm{d}_\mathrm{d}+\mathrm{d}_\mathrm{d}\right)} & \text{Exercise 1.5.13.13.13.13 \\\hline \hline \mathbf{c}_\mathrm{d}=\left(\frac{1}{\mathrm{d}_\mathrm{d}+\mathrm{d}_\mathrm{d}+\mathrm{d}_\
$$

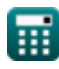

$$
\boxed{\text{O}}
$$

**15) Voltaje de entrada a máxima disipación de potencia** 

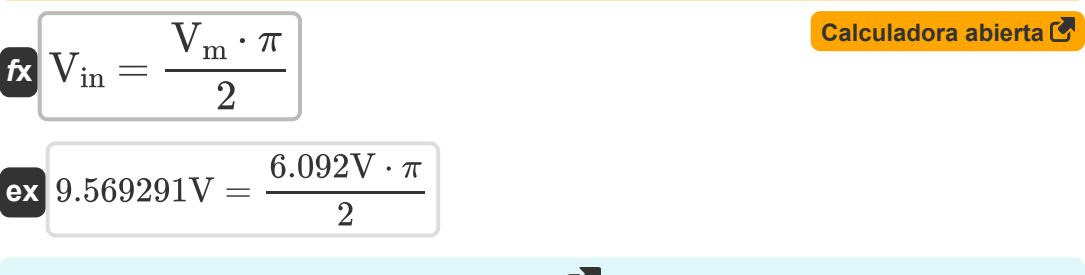

**16) Voltaje de entrada del amplificador** 

$$
\boldsymbol{\kappa} \boxed{ \boldsymbol{V}_{in} = \left( \frac{\boldsymbol{R}_{in}}{R_{in} + R_{si}} \right) \cdot \boldsymbol{V}_{si}}
$$

$$
\boxed{\text{ex}}\boxed{9.57265\text{V}=\left(\frac{28\text{k}\Omega}{28\text{k}\Omega+1.25\text{k}\Omega}\right)\cdot 10\text{V}}
$$

**[Calculadora abierta](https://www.calculatoratoz.com/es/input-voltage-of-amplifier-calculator/Calc-13753)** 

**17) Voltaje de salida del amplificador**

$$
\overline{\kappa}[\overline{V}_o = G_v \cdot V_{in}]
$$

$$
\overline{\text{ex}} \, 13.59897 \text{V} = 1.421 \cdot 9.57 \text{V}
$$

**18) Voltaje de salida para amplificador de instrumentación** 

$$
\begin{aligned} \mathbf{\hat{r}}_2 \text{ } &\text{ } \mathbf{\hat{V}}_0 = \left(\frac{\text{R}_4}{\text{R}_3}\right) \cdot \left(1 + \frac{\text{R}_2}{\text{R}_1}\right) \cdot \text{V}_{\text{id}} \\ \text{ } \mathbf{\hat{e}}_2 \text{ } &\text{ } 13.6 \text{V} = \left(\frac{7 \text{k}\Omega}{10.5 \text{k}\Omega}\right) \cdot \left(1 + \frac{8.75 \text{k}\Omega}{12.5 \text{k}\Omega}\right) \cdot 12 \text{V} \end{aligned}
$$

**[Calculadora abierta](https://www.calculatoratoz.com/es/output-voltage-for-instrumentation-amplifier-calculator/Calc-4406)** 

**[Calculadora abierta](https://www.calculatoratoz.com/es/output-voltage-of-amplifier-calculator/Calc-13756)** 

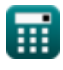

#### **19) Voltaje de señal del amplificador**

$$
\begin{aligned} \textbf{f} \textbf{x}\Bigg\lvert \textbf{V}_{\text{si}}&= \textbf{V}_{\text{in}} \cdot \left(\dfrac{\textbf{R}_{\text{in}} + \textbf{R}_{\text{si}}}{\textbf{R}_{\text{in}}}\right) \Bigg\rvert \\ \textbf{g} \textbf{x}\Bigg\lvert 9.997232 \textbf{V} &= 9.57 \textbf{V} \cdot \left(\dfrac{28 \textbf{k} \Omega + 1.25 \textbf{k} \Omega}{28 \textbf{k} \Omega}\right) \Bigg\rvert \end{aligned} \qquad \begin{aligned} \textbf{Calculadora abierta } \textbf{C} \\ \textbf{D} \textbf{A} \textbf{B} \textbf{C} \end{aligned}
$$

#### **20) Voltaje diferencial en amplificador**

*f***x** Vid = V<sup>o</sup> ( R<sup>4</sup> R<sup>3</sup> ) ⋅ (1 + R<sup>2</sup> R<sup>1</sup> )

$$
\text{ex }12\text{V}=\frac{13.6\text{V}}{\left(\frac{7\text{k}\Omega}{10.5\text{k}\Omega}\right)\cdot\left(1+\frac{8.75\text{k}\Omega}{12.5\text{k}\Omega}\right)}
$$

#### **21) Voltaje pico a máxima disipación de potencia**

$$
\begin{aligned} \mathbf{K} \overline{\mathbf{V}_{\mathrm{m}}=\frac{2\cdot\mathbf{V}_{\mathrm{in}}}{\pi}} \\ \mathbf{ex} 6.092451 \mathrm{V}=\frac{2\cdot9.57 \mathrm{V}}{\pi} \end{aligned}
$$

**[Calculadora abierta](https://www.calculatoratoz.com/es/peak-voltage-at-maximum-power-dissipation-calculator/Calc-29968)** 

**[Calculadora abierta](https://www.calculatoratoz.com/es/differential-voltage-in-amplifier-calculator/Calc-4368)** 

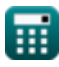

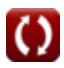

# **Variables utilizadas**

- **%η<sup>p</sup>** Porcentaje de eficiencia energética
- **Abe** Área base del emisor *(Centímetro cuadrado)*
- **Ad** Ganancia en modo diferencial
- **A<sup>i</sup>** Ganancia de corriente
- **Ai(dB)** Ganancia actual en decibeles *(Decibel)*
- **A<sup>p</sup>** Ganancia de potencia
- **A<sup>v</sup>** Ganancia de voltaje de salida
- **D<sup>n</sup>** Difusividad electrónica *(Centímetro cuadrado por segundo)*
- **g<sup>m</sup>** Transconductancia *(Siemens)*
- **G<sup>v</sup>** Ganancia de voltaje
- **Icc** Corriente CC positiva *(Miliamperio)*
- **iee** Corriente CC negativa *(Miliamperio)*
- **i in** Corriente de entrada *(Miliamperio)*
- **I<sup>o</sup>** Corriente de salida *(Miliamperio)*
- **isat** Corriente de saturación *(Miliamperio)*
- **npo** Concentración de equilibrio térmico *(1 por centímetro cúbico)*
- **Pin** Potencia de entrada *(Vatio)*
- **P<sup>L</sup>** Potencia de carga *(Vatio)*
- **R<sup>1</sup>** Resistencia 1 *(kilohmios)*
- **R<sup>2</sup>** Resistencia 2 *(kilohmios)*

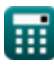

- **R<sup>3</sup>** Resistencia 3 *(kilohmios)*
- **R<sup>4</sup>** Resistencia 4 *(kilohmios)*
- **R<sup>c</sup>** Resistencia del coleccionista *(kilohmios)*
- **R<sup>e</sup>** Resistencia del emisor *(kilohmios)*
- **Rin** Resistencia de entrada *(kilohmios)*
- **R<sup>L</sup>** Resistencia de carga *(kilohmios)*
- **roc** Transresistencia de circuito abierto *(kilohmios)*
- **Rse** Resistor en serie *(kilohmios)*
- **Rsi** Resistencia de la señal *(kilohmios)*
- **Toc** Constante de tiempo de circuito abierto *(Segundo)*
- **Vcc** Voltaje CC positivo *(Voltio)*
- **Vee** Voltaje CC negativo *(Voltio)*
- **Vid** Señal de entrada diferencial *(Voltio)*
- **Vin** Voltaje de entrada *(Voltio)*
- **V<sup>m</sup>** Voltaje pico *(Voltio)*
- **V<sup>o</sup>** Tensión de salida *(Voltio)*
- **Vsi** Voltaje de señal *(Voltio)*
- **w<sup>b</sup>** Ancho de unión de base *(Centímetro)*
- **α** Ganancia de corriente de base común
- **ω<sup>p</sup>** Frecuencia polar *(hercios)*

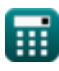

# **Constantes, funciones, medidas utilizadas**

- Constante: **pi**, 3.14159265358979323846264338327950288 *Archimedes' constant*
- Constante: **[Charge-e]**, 1.60217662E-19 Coulomb *Charge of electron*
- Función: **log10**, log10(Number) *Common logarithm function (base 10)*
- Medición: **Longitud** in Centímetro (cm) *Longitud Conversión de unidades*
- Medición: **Tiempo** in Segundo (s) *Tiempo Conversión de unidades*
- Medición: **Corriente eléctrica** in Miliamperio (mA) *Corriente eléctrica Conversión de unidades*
- Medición: **Área** in Centímetro cuadrado (cm²) *Área Conversión de unidades*
- Medición: **Energía** in Vatio (W) *Energía Conversión de unidades*
- Medición: **Frecuencia** in hercios (Hz) *Frecuencia Conversión de unidades*
- Medición: **Resistencia electrica** in kilohmios (kΩ) *Resistencia electrica Conversión de unidades*
- Medición: **Potencial eléctrico** in Voltio (V) *Potencial eléctrico Conversión de unidades*
- Medición: **Sonido** in Decibel (dB) *Sonido Conversión de unidades*
- Medición: **difusividad** in Centímetro cuadrado por segundo (cm<sup>2</sup>/s) *difusividad Conversión de unidades*

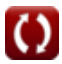

- Medición: **Concentración de portadores** in 1 por centímetro cúbico  $(1/cm<sup>3</sup>)$ *Concentración de portadores Conversión de unidades*
- Medición: **Transconductancia** in Siemens (S) *Transconductancia Conversión de unidades*

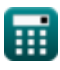

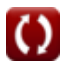

**Amplificadores de respuesta de baja frecuencia Fórmulas** 

### **Consulte otras listas de fórmulas**

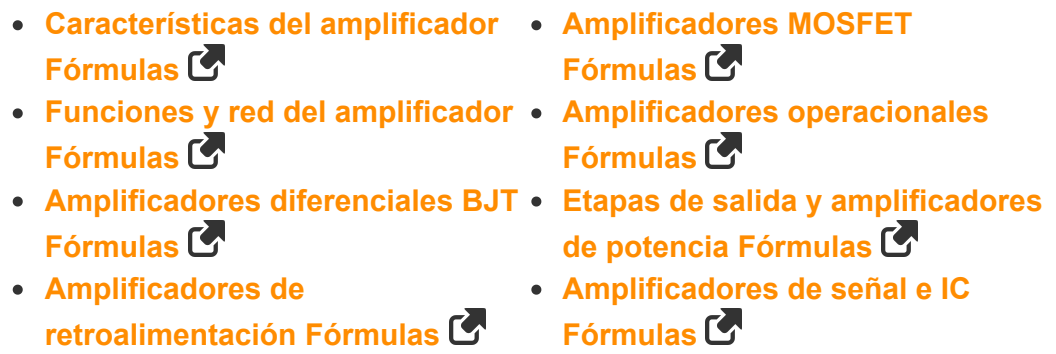

¡Siéntete libre de COMPARTIR este documento con tus amigos!

#### **PDF Disponible en**

[English](https://www.calculatoratoz.com/PDF/Nodes/889/Amplifier-characteristics-Formulas_en.PDF) [Spanish](https://www.calculatoratoz.com/PDF/Nodes/889/Amplifier-characteristics-Formulas_es.PDF) [French](https://www.calculatoratoz.com/PDF/Nodes/889/Amplifier-characteristics-Formulas_fr.PDF) [German](https://www.calculatoratoz.com/PDF/Nodes/889/Amplifier-characteristics-Formulas_de.PDF) [Russian](https://www.calculatoratoz.com/PDF/Nodes/889/Amplifier-characteristics-Formulas_ru.PDF) [Italian](https://www.calculatoratoz.com/PDF/Nodes/889/Amplifier-characteristics-Formulas_it.PDF) [Portuguese](https://www.calculatoratoz.com/PDF/Nodes/889/Amplifier-characteristics-Formulas_pt.PDF) [Polish](https://www.calculatoratoz.com/PDF/Nodes/889/Amplifier-characteristics-Formulas_pl.PDF) [Dutch](https://www.calculatoratoz.com/PDF/Nodes/889/Amplifier-characteristics-Formulas_nl.PDF)

*12/17/2023 | 1:12:09 PM UTC [Por favor, deje sus comentarios aquí...](https://docs.google.com/forms/d/e/1FAIpQLSf4b4wDgl-KBPJGChMJCxFlqrHvFdmw4Z8WHDP7MoWEdk8QOw/viewform?usp=pp_url&entry.1491156970=Caracter%C3%ADsticas%20del%20amplificador%20F%C3%B3rmulas)*

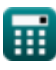